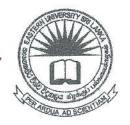

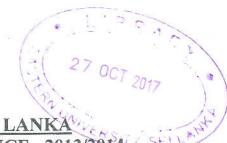

# SECOND EXAMINATION IN SCIENCE -2013/2014

# SECOND SEMESTER (Sept /Oct., 2016) CS 203 – DATABASE DESIGN (PROPER & REPEAT)

er all Questions

Time: 2 Hours

What do you mean by "Database Management System (DBMS)"?

List five (05) advantages of "Database Management System (DBMS)".

A file based system is a collection of application programs that perform services for the users wishing to access information. List five (05) disadvantages of the file based system. Briefly describe "Data Definition Language (DDL)" and "Data Manipulation Language (DML)" with example.

Describe "Primary key" and "Foreign key" with a suitable example.

What do you understand by "Entity Relationship (ER)" Model? Briefly state the following terms;

- a. Entity
- b. Key attribute
- c. Composite attribute
- d. Relationships
- Identify possible entities and attributes from the following set of statements to design a database for college and draw an ER diagram and indicate the cardinalities.

#### Set of statements:

- a. A college contains many departments.
- b. Each department can offer any number of courses.
- c. Many instructors can work in a department.
- d. An instructor can work only in one department.

- e. For each department there is a Head.
- f. An instructor can be a head of only one department.
- g. Each instructor can take any number of courses.
- h. A course can be taken by only one instructor.
- i. A student can enroll for any number of courses.
- j. Each course can have any number of students.

#### Q3)

- i) What do you mean by the term "Normalization"?
- ii) There are three types of anomalies that occur when the database is not nome.

  Explain those three with suitable example.
- iii) Discuss the following normal forms with examples:
  - a. First normal form
  - b. Second normal form
  - c. Third normal form
  - d. Boyce Codd normal form
- iv) The following table shows a snapshot of a Construction Company. Describe the proxing normalizing the below table into third normal form.

|                            |                                                                                                    |                             |                                                                                                    | 2.27                  |                     |    |
|----------------------------|----------------------------------------------------------------------------------------------------|-----------------------------|----------------------------------------------------------------------------------------------------|-----------------------|---------------------|----|
|                            |                                                                                                    |                             |                                                                                                    |                       | A REPORT OF         | I  |
|                            | Evergreen                                                                                                    | 103                         | June E. Arbough                                                                                                    | Elect, Engineer       | \$84.50             | A  |
| Service of the same of the |                                                                                                    | 101                         | John G. News                                                                                                    | Database Designer     | \$105.00            | 41 |
| Market Street,             | And the second second s | 105                         | Alice K. Johnson *                                                                                                    | Database Designer     | \$105.00            | 4  |
| NAHAWASINAWAN ORA          | telepanical proposition and the second                                                                                                    | 106                         | William Smithfield                                                                                                    | Programmer            | \$35.75             | 41 |
| prisoner en en en          | make the second second  | 102                         | David H. Senior                                                                                                    | Systems Analyst       | SALESCON CONTRACTOR | 9  |
| 18                         | Amber Wave                                                                                                    | 114                         | Annelise Jones                                                                                                    | Applications Designer | \$98.75             | -  |
|                            |                                                                                                    | 118                         | James J. Frommer                                                                                                    | General Support       | \$48.10             | 4  |
|                            |                                                                                                    | 104                         | Anne K. Ramoras *                                                                                                    | Systems Analyst       | \$18.36             | 4  |
| arrivantal professor in    | man and a second and a second as a second                                                                                                    | 112                         | Darlene M. Smithson                                                                                                    | DSS Analyst           | \$96.75             | 4  |
| 22                         | Rolling Tide                                                                                                    | 105                         | Alice K. Johnson                                                                                                    | Database Designer     | \$45.95             | 4  |
| on company and a second    | Money (self) and control of the control of the cont | 104                         | Anne K. Ramoras                                                                                                    | Systems Analyst       | \$105.00            | H  |
| C-Telephone processors and | Non-term or transmission or transmission or tr | 113                         | Delbert K. Joenbrood *                                                                                                    | Applications Designer | \$96.75             | H  |
| ·                          |                                                                                                    | 111                         | Geoff B. Wabash                                                                                                    | Clerical Support      | \$48.10             | H  |
|                            |                                                                                                    | 106                         | William Smithfield                                                                                                    | Programmer Programmer | \$26.87             | A  |
| 5                          | Sterflight                                                                                                    | 107                         | Maria D. Alonzo                                                                                                    | Programmer a          | \$35.75             | A  |
|                            | A STATE OF THE STATE OF                                                                                                    | 115                         | Trevis B. Bewengi                                                                                                    | Systems Analyst       | \$35.75             | H  |
| Andrew Adventure and       |                                                                                                    | 101                         | John G. News *                                                                                                    |                       | \$96.75             | A  |
|                            | PE PROPERTY CONTRACTOR STATES                                                                                                    | 114                         | Annelise Jones                                                                                                    | Database Designer     | \$105.00            |    |
|                            | A                                                                                                    | 108                         | P-1-1                                                                                                    | Applications Designer | \$48.10             | Á  |
|                            | polytic and a                                                                                                    | 118                         | A STATE OF THE PROPERTY OF THE PROPERTY OF THE | Systems Analyst       | \$96.75             | 1  |
| manager of                 |                                                                                                    | 112                         | THE THE PERSON NAMED IN COLUMN TWO IS NOT THE OWNER, THE PERSON NAMED IN COLUMN TWO IS NOT THE OWNER, THE PERSON NAMED IN COLUMN TWO IS NOT THE OWNER, THE PERSON NAMED IN COLUMN TWO IS NOT THE OWNER, THE OWNER, THE OWNER | General Support       | \$18.38             | 1  |
| Most democratic            | Annual and a supplemental and a foreign to extract the substitute of the substitute of the substitute  | Grane Advisor to making up) | STATES TO THE CONTRACTOR OF THE PARTY OF THE PARTY OF THE | DSS Analyst           | \$45.95             |    |

## Consider the "Faculty" database given below:

#### Student

| . No | Student Name | Address | Year Study | Sex | Date     | Course No |
|------|--------------|---------|------------|-----|----------|-----------|
| 1110 | Sylvester.A  | Ampara  | 1          | М   | 17/01/68 | C1        |
|      | Perumal.K    | Badulla | 2          | M   | 15/12/69 | C2        |
| -    | Dias.K       | Colombo | 1          | F   | 17/01/69 | CI        |
| -    | Bandara.J    | Galle   | 3          | M   | 22/07/77 | Cl        |
|      | Kamala.N     | Colombo | 13         | F   | 20/03/65 | C2        |
|      | Dias.N       | Matara  | 12         | F   | 22/04/69 | C2        |
|      | Soyza.P      | Kandy   | 2          | M   | 12/01/69 | C1        |
|      | Banda.C      | Kandy   | 2          | M   | 29/01/68 | C1        |

#### Result

| ıt No | Subject No | Year Exam | Marks |  |
|-------|------------|-----------|-------|--|
| 01    | SU03       | 1         | 69    |  |
| 01    | SU04       | 1         | 70    |  |
| 01    | SU05       | 1         | 71    |  |
| 03    | SU01       | 1         | 51    |  |
| 03    | SU02       | 1         | 52    |  |
| 03    | SU03       | SU03 1    |       |  |
| 13    | SU01       | 2         | 61    |  |

#### Department

| Dept Name       | Head                |
|-----------------|---------------------|
| Mathematics     | Ram.P.Mr            |
| Chemistry       | Senthil.M.Mrs.Dr    |
| Botany          | Ravima.N.Mrs        |
| Zoology         | Krishnaraj.P.Mrs.Dr |
| ComputerScience | Senthan.S.Mr.Dr     |
| Physics         | Jeyanathan.L.Mr.Dr  |

#### Consists

| No | Subject_No |
|----|------------|
|    | SU01       |
|    | SU02       |
|    | SU03       |
|    | SU03       |
|    | SU04       |
|    | SU05       |

#### Course

| Course No | Title           | Duration |
|-----------|-----------------|----------|
| CI        | PhysicalScience | 3        |
| C2        | BioScience      | 3        |
| C3        | Law             | 4        |

### QL statements for the following:

- a. Retrieve the names of all students who are in the third year.
- b. Retrieve the course number(s) which currently have students.
- c. Increase the marks of all subjects by 10% and display the student number, original marks and scaled marks.
- d. Retrieve student number who are in "first year" and were born on "17/1/68".
- e. List the head of departments who have the initial "S".
- f. List the name of students whose surname is "Dias".
- g. List the name of students who are from "Colombo", "Galle" and "Kandy".
- h. Get the total number of students who are following the subject "SU02".
- i. List the name of students who studied the subject SU04.

j. Add the following data to the STUDENT table;

Student Number: S1008

Student Name : Kethees.S

' Course Number: C3

ii) State the term "Relational Algebra".

iii) Briefly describe the following term;

- a. Select
- b. Project
- c. Cartesian product
- d. Union